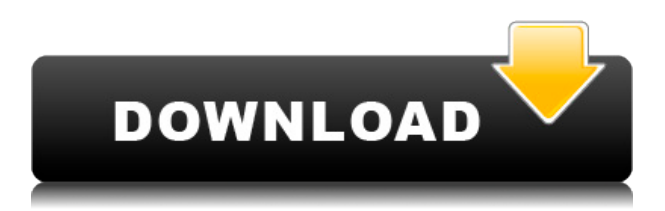

## **Igraph Library Activation Key Free Download [2022-Latest]**

In this blog post, we will talk about the advanced of the VHICC Tool. The VHICC Tool ( is an tool I created for checking the equality of two or more graph representations of the same network. In case you don't know what VHICC means, it is short for Vertex- and Hierarchical-Identical Clustering Coefficients. The hierarchical clustering coeficients (hc) describe how hierarchically clustered the graph is. Clustering coefficient (cc) describes the degree of clustering of all (weighted) networks in a binary way. It measures how many existing connections between neighbors. The VHICC tool allows to check the equal coeficients. To calculate the hierarchical clustering coefficients, the tool uses the R package and script developed by Dan Reichard and his colleagues. It is developed on top of the VHICC library (vertex-hierarchical-identical-clustering-coefficients-library). I am always interested in new input data or feedback for existing input data. I hope you will find the VHICC Tool useful for your work. R program for calculating the clustering coefficient for bipartite networks using igraph What does it do? This program reads the binary input file from the command line and calculates the clustering coefficient and hierarchical clustering coefficients for the given binary network. The program has a few options for the calculation of the clustering coefficients: – The user can choose the clustering coefficient and hierarchical clustering coefficient type. – In case the clustering coefficient and hierarchical clustering coefficient types are the same, only one can be specified. How to run? You can find more information about the program in the R-script. A system for the automatic comparison of weighted bipartite networks using igraph What does it do? This is a system to automatically compare weighted bipartite networks. The input and the output of the system is a list of nodes and a list of weights. The program reads the binary input files from the command line, calculates the equality for the weighted bipartite network and lists the differences and the corresponding weights. It has three main options: – The algorithm option – The maximum number of weight differences and the corresponding weight – The minimum

## **Igraph Library Crack With License Key Latest**

This macro will create a graph of nodes n and edges e. It creates n nodes and has the edges connecting the nodes in a loop (nodes in a loop can not be connected to each other).  $m=2$  n=10 e= list(list(i, j) for i in range(n) for j in range(n)) Graph object is the igraph graph() object containing the graph. l0, l1,..., l6 are the indices of the nodes that will be connected. l0,..., l3 are in loop. l4,..., l6 are out of loop. We start from the first edge in the edges list and run through all the nodes in sequence. for node in nodes: if i-l0==node-i: continue if j-l1==node-j: continue if i-l2==node-i: continue if jl3==node-j: continue if i-l4==node-i: continue if j-l5==node-j: continue if i-l6==node-i: continue ... and so on for the rest of the edges. This creates a graph like: 1 2 2 1 3 3 3 4 3 5 3 6 4 2 4 1 4 6 5 3 5 4 5 6 6 1 6 2 NOTICE: You can download the current version of igraph from Sourceforge.net. The files included are: igraph.dll - DLL file with the Igraph library Crack Free Download interface. README - This file. Igraph Graph.h - Igraph class header file. Igraph Graph.cpp - Implements Igraph class functions. IGraph.h - Graph class header file. IGraph.cpp - Implements Graph class functions. IGraph.def - Object description file. IGraph.dll - DLL file with the Igraph library Cracked 2022 Latest Version interface. Iwrite Graph.h - Implements Graph class functions. Iwrite Graph.cpp - Implements Graph class functions. Copyright (C) 2004-2006 Nándor I. Kovács This program is free software; you can redist

2edc1e01e8

## **Igraph Library Crack + With Full Keygen**

The igraph library is a C/C++/Fortran open source graph library for scientific computing. It provides a set of functionalities, among them an efficient C++ implementation for the shortest path problem, a network flow algorithm, a MST implementation, a maximum cardinality matching algorithm, etc. The library is capable of representing arbitrary graphs, be it simple or complex, directed or undirected, weighted or not. It supports parallel graph computation and provides utilities and algorithms to solve graph problems like minimum spanning tree, community detection, etc. The igraph library was written in the C programming language. It is fully object-oriented and the interface is also easily adaptable to other programming languages (C++, Java, Python, R, Matlab, Mathematica, etc.). The algorithm are carefully documented and several examples are available in the library. Igraph library Features: - Represent arbitrary graphs, be it simple or complex, directed or undirected, weighted or not - Inefficient implementation of the shortest path algorithm - Inefficient implementation of the network flow algorithm - Minimum spanning tree algorithm - Maximum cardinality matching algorithm - Bipartite matching algorithm - Network analysis algorithms - Utilities and algorithms to solve graph problems like minimum spanning tree, community detection, etc. The igraph library is available for Windows, Linux, Mac OSX, and Unix based systems. Installing igraph library: 1) Download the Windows version and then unpack it using WinZip/WinRAR/7-zip etc. 2) Compile and install igraph library using C/C++ and make files provided in the Windows version 3) Download and install Python version of igraph library Installing igraph library for Unix/Linux system: 1) Download the Unix/Linux version and then unpack it using WinZip/WinRAR/7-zip etc. 2) Compile and install igraph library using C/C++ and make files provided in the Unix/Linux version 3) Download and install Python version of igraph library If you have any problem in installing igraph library, please let me know and I will help you. Installing igraph library for Android system: 1) Download the Android version and then unpack it using Android SDK or Android Studio. 2) Compile and install igraph library using Android Studio or Java and make files provided in the Android version 3) Download and install Python version

<https://techplanet.today/post/chiefarchitectlibrariessetupfree-work> <https://reallygoodemails.com/rorewgnosyu> <https://techplanet.today/post/d-guard-center-keygen-crack-hot> <https://techplanet.today/post/way-out-download-link-exe-file> <https://techplanet.today/post/flightradar24-pro-650-cracked-apk-16-free> <https://techplanet.today/post/njstar-chinese-word-processor-crack-hoted> <https://reallygoodemails.com/tioranmoebe> <https://joyme.io/elprobwchondpa>

**What's New In Igraph Library?**

## **System Requirements For Igraph Library:**

Windows 7, 8, 8.1, and 10 with at least 1GB of RAM. Minimum 10MB free hard disk space DirectX 9.0c or higher. NVIDIA GTX 650 or better. Microsoft Office 2010 or 2013 (or higher). ASUS keyboard. ASUS Mouse. USB Keyboard And finally, the full list of requirements: Intel, AMD, or NVIDIA graphics card. A 32-bit Windows 7, 8, 8.1, or 10.

[https://floridachiropracticreport.com/advert/instant-dictionary-by-goodwordguide-com-crack-keygen](https://floridachiropracticreport.com/advert/instant-dictionary-by-goodwordguide-com-crack-keygen-free/)[free/](https://floridachiropracticreport.com/advert/instant-dictionary-by-goodwordguide-com-crack-keygen-free/)

<https://www.top1imports.com/2022/12/12/iraniancalendar-crack-for-pc/>

<https://thirdperspectivecapital.com/wp-content/uploads/2022/12/nicile.pdf>

<https://www.moskyshop.com/wp-content/uploads/2022/12/Saga-Dashboard.pdf>

<http://adomemorial.com/wp-content/uploads/Reminders.pdf>

[https://dottoriitaliani.it/ultime-notizie/rimedi-naturali/ftp-password-recovery-master-crack-with-licens](https://dottoriitaliani.it/ultime-notizie/rimedi-naturali/ftp-password-recovery-master-crack-with-license-code/) [e-code/](https://dottoriitaliani.it/ultime-notizie/rimedi-naturali/ftp-password-recovery-master-crack-with-license-code/)

<https://elysone.com/wp-content/uploads/2022/12/AutoWinRarZip.pdf>

<https://www.printsouq.ae/wp-content/uploads/2022/12/olleulan.pdf>

[https://biancaitalia.it/wp-content/uploads/2022/12/BB-TestAssistant-Pro-Crack-MacWin-Final-2022.p](https://biancaitalia.it/wp-content/uploads/2022/12/BB-TestAssistant-Pro-Crack-MacWin-Final-2022.pdf) [df](https://biancaitalia.it/wp-content/uploads/2022/12/BB-TestAssistant-Pro-Crack-MacWin-Final-2022.pdf)

[https://fedeperezmanetti.com/wp-content/uploads/2022/12/Draft-IT-PRO-Crack-With-Product-Key-Do](https://fedeperezmanetti.com/wp-content/uploads/2022/12/Draft-IT-PRO-Crack-With-Product-Key-Download-MacWin.pdf) [wnload-MacWin.pdf](https://fedeperezmanetti.com/wp-content/uploads/2022/12/Draft-IT-PRO-Crack-With-Product-Key-Download-MacWin.pdf)